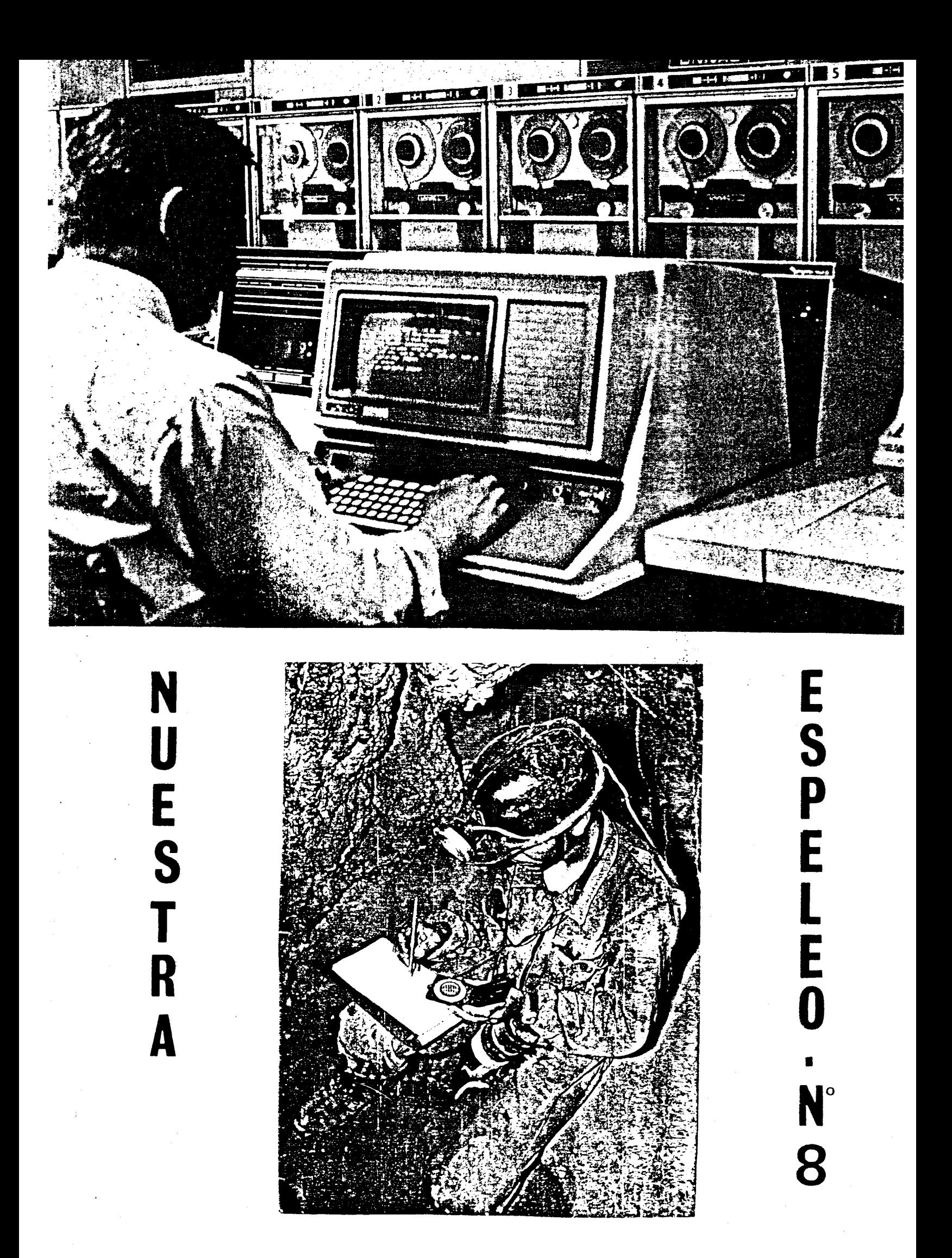

EDITA: La secci6n de Espeleologia "La Senyera" c/ Pedro Cabanes  $n^{\circ}$  22 tel/ 3657089 VALENCIA

NUESTRA ESPELEO Nº 8 - NOVIEMBRE 81

## PORTADA

- .- Dela topografia tradicional al ordenador. Foto del libro TECNICA por Ulrich Kirschner (Computador Adaptativo) •
- •- Foto: Topografiando de Carlos Baiget

## CARTELERA

- .- Fotografias de la Sima G6tica (Jerica) de J.A. Iscar
- .- Fotografias de la Cueva del Estuco (Algimia de Almohacid) de A. Fornes.
- .- Revista Nuestra Espeleo Nº 8

#### EDITORIAL

Poco a poco habreis notado el cambio que va experimentando nuestra revista. Aunque son pocos los números que han salido, la transformaci6n en forma y contesto es palpable, asi como la cantidad de ejemplares ha aumentado en cada tirada. Es por esto que cada vez se hace mas indispensable la colaboraci-6n de todos para que con un equipo serie, responsable y sobre todo constante, lleguemos a alcanzar nuevas metas mayores.

NOTA:

- .- Nuestra Espeleo no se hace responsable de la opinión de sus colaboradores en los trabajos publicados, ni se identifica necesariamente con la misma.
- •- Autorizada su renroducci6n total 0 parcial citando la procedencia.

# **UN PROGRAMA DE ORDENAOOR PARA TOPOGRAFIA**

#### INTRODUCCION .-

Durante mucho tiempo la topografia de cavidades se venia realizando con elementos materiales que mas que proporcionar exactituc lo que haoían era garantizar la ausencia de esta. No obstante, y teniendo en cuenta las difioiles condioiones de trabajo, los resultados obtenidos eran mas que aceptables y ponían de manifiesto que con entusiasmo y afioión se pueden superar casi todas las dificultades. Acorde con estos metodos de toma de datos era el de transcripción de estos datos, el "pasar la topo". El espeleologo se enouentra ahora, eso *si,* instalado comodamente en su casa, frente a largas listas de datos y provisto de lapiz, oirculo graduado y regla, comenzaba a dibujar el esqueleto de la cavidad. El sistema, en principio perfectamente válido para nuestro proposito adolecía de un gran defecto, consistente en que cualquier error en el trazado de una de las estaciones principales era arrastrado por todos los siguientes, que quedaban desplazados de su verdadera posición. El problema se agrava si tenemos en cuenta que siempre se producen desviaciones, sin importancia cada una por separado, en las direcciones.

La aparición de equipo para toma de datos mas perfeccionado, básicamente brújulas y clinos de lectura directa, que permiten una exactitud antes ni soñada, exigía que para plasmar en papel la topografía se repasaran las tecnicas. Una posible solución era el uso de la calculadora de bolsillo, pero resultaba engorrosos en esceso y a fuerza de hacer muchas operaciones, el error devenía inevitable.

La soluci6n que nosotros proponemos consiste en el uso del ordenador, o en su defecto de calculadoras programables de tipo avanzado

#### METODO DE COORDENADAS .-

La base de la topografia por coordenadas, radica en la elección de un origen, que nosotros tomaremos como el punto O de la tonografía, y la situación sobre él de un sistema de coordenadas

trirectangulares ( x,y,z,) haciendo coincidir en nuestro caso el eje y con la direcci6n del Norte Magnetico y el eje z con la vertical.

No corresponde a este trabajo la des cripci6n detallada del metodo de laa coordenadaa, en el que se basa el programa desarrollado, pero es de

 $N_{\bullet}M_{\bullet}$ 

facil aprendiza $\bm{f}$ e y con algo de practica no presenta ningún problema.

COMENTARIOS AL PROGRAMA .-

o

 $y_{\mathbf{1}}$ 

El programa se ha preparado de modo que, dandole al ordenador los datos correspondientes a cada uno de los puntos, esto es, brújula, clin6metro, metros y punto anterior desde el que se toman las medidas, obtenemos por escrito, además de un listado de estos datos. la serie de coordenadas de todos los puntos.

Para desarrollarlo se ha usado un ordenador IBM - 5100, y como lenguaje de programación se eligió el BASIC por su sencillez y versatilidad.

A pesar de la sencillez del programa, se ha procurado darle un caracter conversacional a fin de facilitar al no experto su manejo.

El listado puede resultar quizas poco legible debido que en el proceso de desarrollo se le han ido añadiendo nuevas posibilidades, tales como corrección de errores.

Ademas del listado, acompaña a estas notas el diagrama de bloques del programa que quizas facilite una idea de su estructura y forma de trabajo.

Mas adelante presentamos un ejemplo de topografia trazada con auxilio del ordenador.

 $\bar{z}$ 

 $z_1$ 

x,

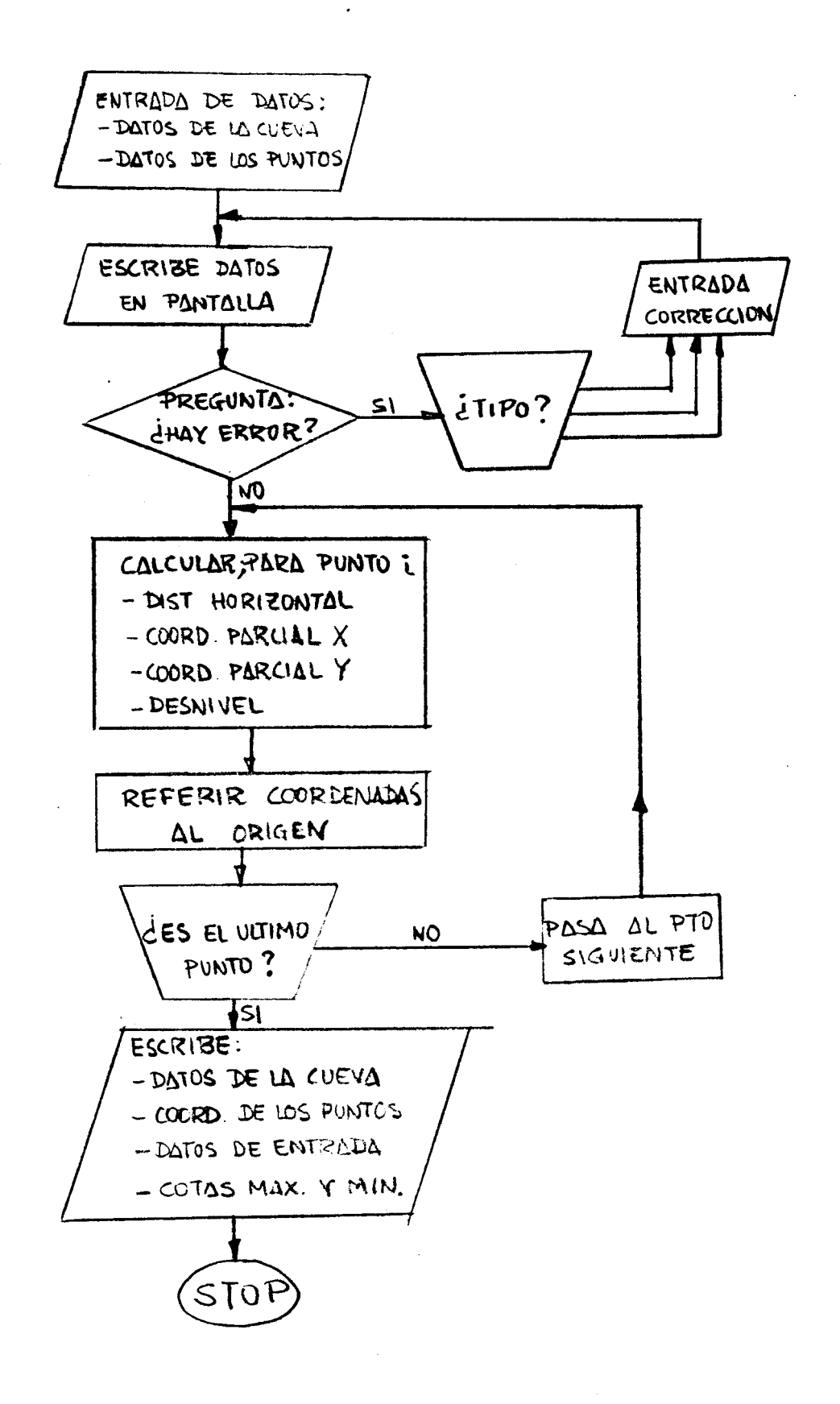

DIAGRAMA DE BLOQUES

#### APLICACION.

Incluimos a continuación un caso resuelto mediante el programa que tratamos. Utilizamos para este la Sima Gótica, situada junto a la Fuente de la Higuera en una zona muy conocida por 10s miembros del grupo. Por un descuido los datos correspondientes a la situaci6n de la cueva son s610 aproximados, pero ell0 no influ ye para nada en el resto de los resultados.

Expliquemos brevemente el uso del programa, y para ell0 relataremos la conversación que, por escrito desde luego, se produ ce entre el ordenador y el usuario, tras la orden de puesta en marcha.

Ordenador .- ¿Nombre de la Cavidad?

Usuario .- Sima G6tica

 $0. -$  *i*. Partida?

- U.- Fuente Higuera
- 0.- ¿Termino municipal?
- U.- Jérica ?
- $0$ .  $\chi$ Situación X, Y, Z, ?
- U.- 3,0828; 39,5924 ; 659

 $0$ .- ¿Cuantos puntos tiene la topografía?

 $U_{\bullet}$  – 38

0.- ¿Datos del punto 2? ¿Brújula?

- U.- 153
- 0.- 6Clinonetro?
- $U_{\bullet}$  40
- $0$ .-  $i$ Fetros?
- $U 0'8$
- $0$ .- ¿Punto Anterior?
- U.- 1

Este proceso se repite a continuaci6n para todos 10s puntos restantes. Una vez finalizado, escribe en pantalla los datos que acabamos de darle y sig ue el dialogo.

 $0$ .- ¿Desea efectuar alguna corrección? Diga si o no

U.- (En este caso los datos son correctos) No

En este punto termina nuestra actuaci6n y el ordenador saca en breves segundos el listado completo de las coordenadas de los puntos y los datos de entrada, tal como se adjunta.

```
I ESTE PROGRAMA SE USA PARA OBTENER LA COORDENADAS
\mathbf{u} and \mathbf{u}0020 REM TRIDIMENSIONALES DE LOS PUNTOS TOPOGRAFICOS EN
0030 REM ESPELEOMETRIA. HA SIDO DESARROLLADO POR A. CARRION
     REM DE LA SECCION DE ESPELEOLOGIA LA SENYERA Y DE LA
Albert 1
0050 REM SECCION DE ESPELEOLOGIA DEL GRUPO DE MONTANA ISL
     REM POLITECNICO (G.M.P).
有血
0070 PRINT 'CUAL ES EL NOMBRE DE LA CUEVA ?'
0080 PRINT 'INTRODUZCA LAS PALABRAS ENTRE COMILLAS'
0090 INPUT N$
                 SERVEY OF STRAKE STRAKE
     PRINT 'PARTIDA ?'
0.1.2.1.
0110 INPUT K$
0120 PRINT 'TERMINO MUNICIPAL ?'
0130 INPUT T$
0140 PRINT 'PROVINCIA ?'
0150 INPUT R$<br>0160 PRINT 'HOJA TOPOGRAFICA ESCALA 1:50000 ?'
0170 INPUT H
0180 PRINT 'SITUACION: X, Y, Z ?'
0190 INPUT L.E.A
0200 PRINT 'CUANTOS PUNTOS TIENE LA TOPOGRAFIA ?'
0210 INPUT I
0220 DIM P(100), B(100), C(100), S(100), M(100)
0.230 \pm \pm 1 \pm 0 \infty ) \pm 1 TO 10240 PRINT 'DATOS DEL PUNTO:', J
0250 PRINT 'BRUJULA'
0260 INPUT B(J)
0270 PRINT 'CLINOMETRO'
     INPUT C(J)
\mathbf{R} and \mathbf{R}0290 PRINT 'METROS'
0300 INPUT M(J)
0310 PRINT 'PUNTO ANTERIOR '
0320 INPUT S(J)
0330 P(J)=J
0.340 - J = J + 10350 IF JII GOTO 0240NEXTJ
0360 GOSUB 0380
0370 COTO 0970
0380 PRINT 'NOMBRE:', N$, 'PARTIDA: ', K$
0390 PRINT 'TERMINO:', T$, 'PROVINCIA:', R$
0400 PRINT 'HOJA:';' ' ';H;' ';'SITUACION:';L;' ';E;' ';A
0410 PRINT 'NUMERO DE PUNTOS:', I
0420 PRINT TAB(1)'PTO'TAB(12)'BR'TAB(24)'CL'TAB(36)'MT'TAB(48)'PA'
0430 FOR J=1 TO I
OLLO PRINT J; ' ' '; B(J); ' '; C(J); ' '; N(J); ' '; '; S(J)
0450 NEXT J
0460 RETURN
ONTO PRINT IT
0480 PRINT ''
0490 PRINT 'DESEA CORREGIR ALGUN DATO ? (DIGA SI 0 NO)'
0500 INPUT C$
0510 IF C$='SI' GOTO 1050 .
0520 DIM X(100),Y(100),Z(100)
                                      3 + 1 + 4 = 2ないれい スペー
0530 - J = 1 - ...0540 Q=COS(C(J)*&PI/180)*M(J)
0550 X1=SIN(B(J)*&PI/180)<@
0560 Yi=COS(B(J)*&PI/180)*Q
0570 Z1=SIN(C(J)*&PI/180)*M(J)
```

```
0580 W=S(J)
     0590 IF W=0 GOTO 1010
     0600 \ X(J) = X1 + X(W)0.610 Y(.) = Y1+Y(.)0.620 Z(J)=Z1+Z(W)
                                 W_1^{\prime} and \sqrt{2}0630 \text{ J} = J + 10.110 IF JEI GOTO 0540
     0650 GOSUB 0700
     0660 PRINT THESEA OBTENER UN PERFIL LONGITUDINAL ? )
     06 I INPUT W$
     0680 IF W$='SI' GOTO 1620
     \frac{0690}{0700} \frac{\text{STOP}}{\cancel{F}}in a sh
     0710 PRINT FLP, NOMBRE DE LA CAVIDAD: ', N$
     0720 PRINT FLP.
     0730 PRINT FLP, 'PARTIDA: ', K$, 'TERMINO MUNICIPAL: ', T$
     0740 PRINT FLP.
     0700 PRINT FLP, 'PROVINCIA: ', R$, 'HOJA TOPOGRAFICA: ', H
     0760 PRINT FLP.
      0770 PRINT FLP, SITUACION: ', 'X: ',L, 'Y: ',E, 'Z: ',A
     0780 PRINT FLP,
     0790 PRINT FLP, COORDENADAS DE LOS PUNTOS TOPOGRAFICOS:
     0800 PRINT FLP.
      0810 PRINT FLP, 'PUNTO', 'X', 'Y', 'Z'
\epsilon<sup>2</sup> \frac{1}{2} \frac{1}{2} \frac{1}{2} \frac{1}{2} \frac{1}{2} \frac{1}{2} \frac{1}{2} \frac{1}{2} \frac{1}{2} \frac{1}{2} \frac{1}{2} \frac{1}{2} \frac{1}{2} \frac{1}{2}40^{3}0.830 PRINT FLP, P(J), X(J), Y(J), Z(J)0840 - J = J + 1IF USI GOTO 0830 WX 3
      fif.
     0860 PRINT FLP.
      0870 PRINT FLP.
      0880 PRINT FLP, 'DATOS DE ENTRACA'
      0890 PRINT FLP.
     0900 \rightarrow0% PRINT FLP, 'PUNTO', 'BRUJULA', 'CLINO', 'METROS', 'PTO ANTERIOR'<br>0920 PRINT FL<u>P, 2004</u> 211 2023
     0930 PRINT FLP, P(J), B(J), C(J), M(J), S(J)0940 J=J+1
                                  HKXT J
     0950 IF JSI GOTO 0930
     0960 PRINT FLP.
      0970 PRINT FLP.
            PRTME BERL
     0990 PRINT FLP, 'FINDE LA TOPOGRAFIA'
     1000 RETURN
     (101) X(J) = X11020 Y(J)=Y11030 Z(3) = Z\circ10<sub>1</sub>60TG 0630
     \mathcal{T}050\mathcal{O}PRINT 'PULSE EL NUMERO SITUADO JUNTO AL DATO A CORREGIR'
      1060 PRINT '1.-NOMBRE CUEVA', '2.-PARTIDA', '3.-TERMINO'
      1070 PRINT '4.-PROVINCIA', '5.-HOJA TOPOG.', '6.-SITUACION'
     1080 PRINT '7.-NUMERO PUNTOS', '8.-DATOS DEL PUNTO'
      1090 INPUT U
     1100 IF U=1 60TO 1240
      1110 IF U=2 GOTO 1270
     1120 IF U=3 GOTO 1300
      1130 IF U=4 GOTO 1330
     1140 IF U=5 GOTO 1360
     1150 IF U=6 GOTO 1390
     (1160) IF U=7 GOTO 1420
      1170 IF U=8 GOTO 1450
     H180 PRINT ''
     1190 PRTNT "YAYAYAYAYAYAYAYAYAYAYAYAYAYAYAYAYAYAYAYAYAYAYAYAYAYAYAYAY1200 PRINT 'USTED NO HA CORREGIDO NADA. SIGUE EL PROGRAMA'
```

```
1210 PRINT ''
1220 + 311230 GOTO.0360
1240 PRINT TOUAL ES EL NOMBRE DE LA CUEVA ?'
1250 INPUT N$
1280 GOTO 1570
1270 PRINT 'PARTIDA ?'
1280 INPUT K$
1290 GOTO 1570
1300 PRINT 'TERMINO MUNICIPAL ?'
1310 INPUT T$
1320 60TO 1570
1330 PRINT 'PROVINCIA ?'
1340 INPUT R$
12 -GOTO 1570
1360 PRINT 'HOJA TOPOGRAFICA ESCALA 1:50000 ?'
1370 INPUT H
1388 GOTO 1570
1390 PRINT 'SITUACION: X, Y, Z ?'
1400 INPUT L.E.A
1410 GOTO 1570
1420 PRINT 'CUANTOS PUNTOS TIENE LA TOPOGRAFIA?'
1430 INPUT I
1970 GOTO 1570
1450 PRINT 'INDIQUE EL NUMERO DEL PUNTO A CORREGIR'
1460 INPUT J
1470 PRINT 'DATOS DEL PUNTO:', J
1480 PRINT 'BRUJULA?'
1490 INPUT B(J)
1500 PRINT 'CLINOMETROP'
1510 INPUT C(J)
1520 PRINT 'METROS ?'
1530 INPUT M(J)
1540 PRINT 'PUNTO ANTERION ?'
1550 INPUT S(J)
1560 GOTO 1570
1570 GOSUB 0380<br>1580 PRINT 'DESEA CORREGIR ALGUN OTRO DATO 77<br>1590 TNPUT 1*
1590 INPUT J$
1600 IF J$='SI' GOTO 1050
1610 GOTO 0520
1620 G=Z(1)
1630 - 0 = Z(1)1640 FOR J=1 TO I
1650 IF 6>Z(J) GOTO 1670
1660 G=Z(J)
\pm 1NEXT J
1680 FOR J=1 TO I
1690 IF 0<Z(J) GOTO 1710
j1700 O≕Z(J)
     NEXF J
(1720 PRINT FLP, COTA MAXIMA:
                                  ^{\prime} ; G
1730 PRINT FLP.
1740 PRINT FLP, COTA MINIMA:
                                  ^{\prime} : 0.
1750 STOP
```
#### CONCLUSIONES .-

Pasada la topografía por los dos etodos, el tradicional y este, la cueva resultó, como debía ser, la misma a primera vista. Una comparación mas detallada nos mostró que, a excepción del punto de referencia, ninguno de los restantes 37 puntos coincide. Las desviaciones no llegan a ser demasiado importantes, unos 60 centimetros, pero eso en una cueva que mide unos pocos metros. El efecto aumentaría mucho si se tratara de una topografía de envergadura. Aún con este error, para ciertos trabajos, por ejemplo arqueología la diferencia puede resultar decisiva en la fiabilidad del plano conseguido.

NOMBRE DE LA CAVIDAD:

SIMA GOTICA

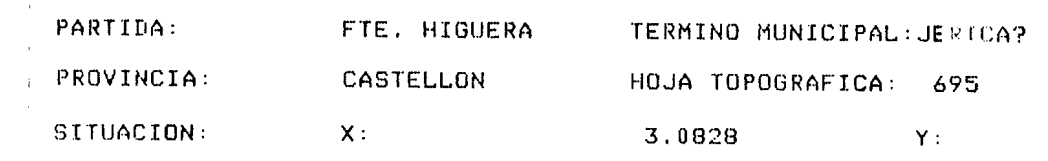

#### 39.5924

COORDENADAS DE LOS PUNTOS TOPOGRAFICOS:

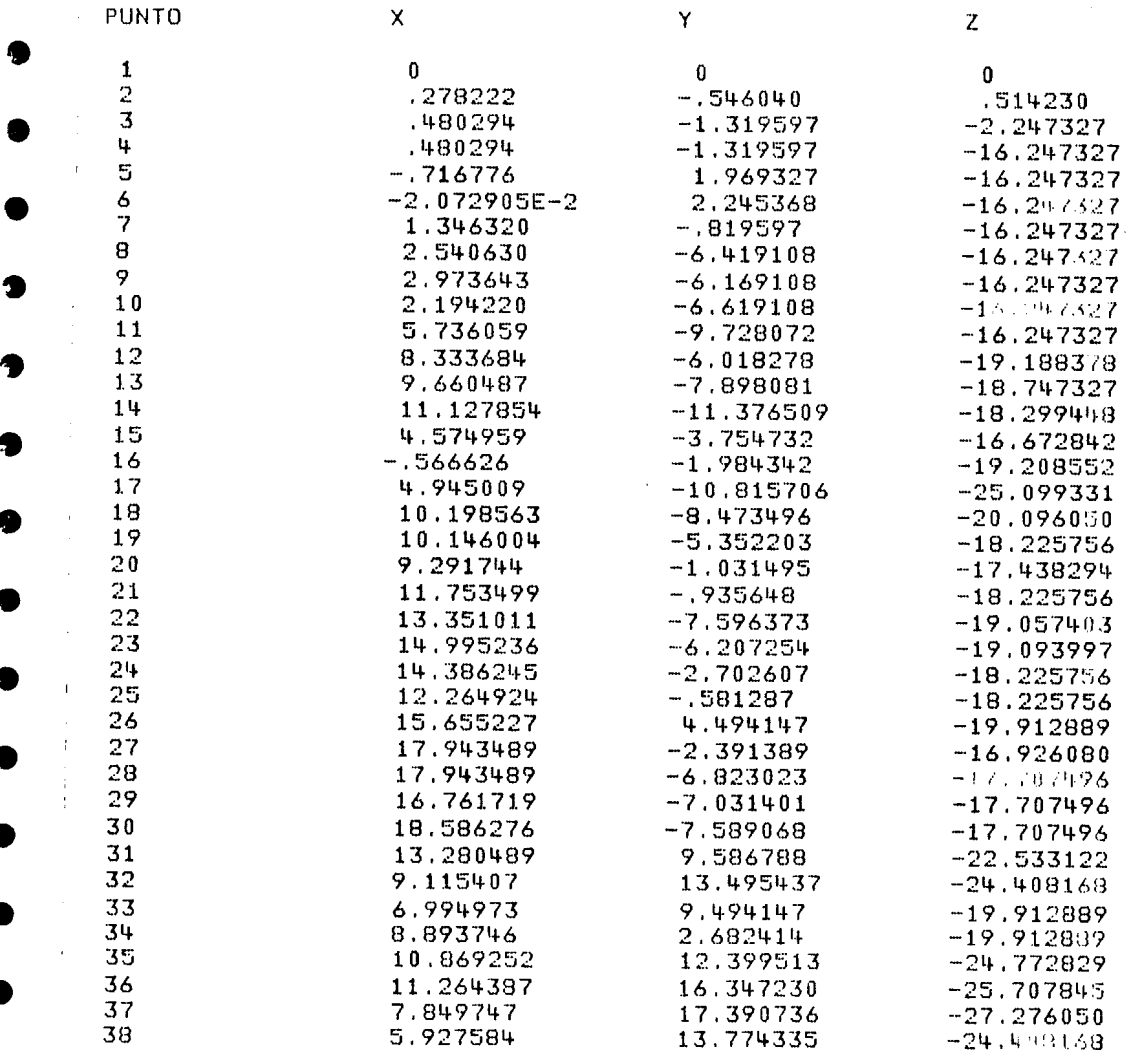

 $\hat{\mathbf{r}}$ 

 $\mathfrak{t}$ 

 $\bar{\beta}$ 

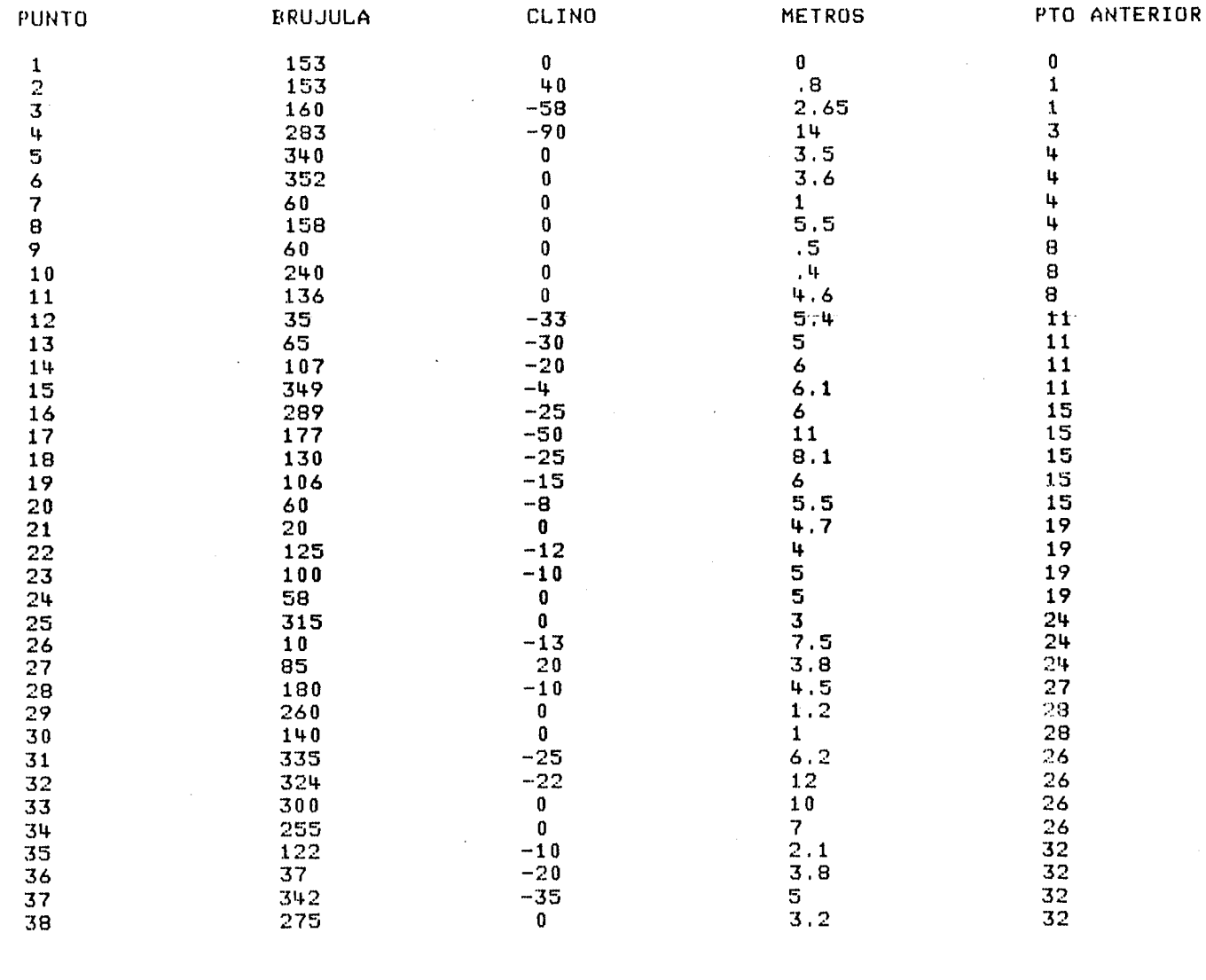

FIN DE LA TOPOGRAFIA DE PLANTA

J.

Trabajo realizado por :

Andres Carrión

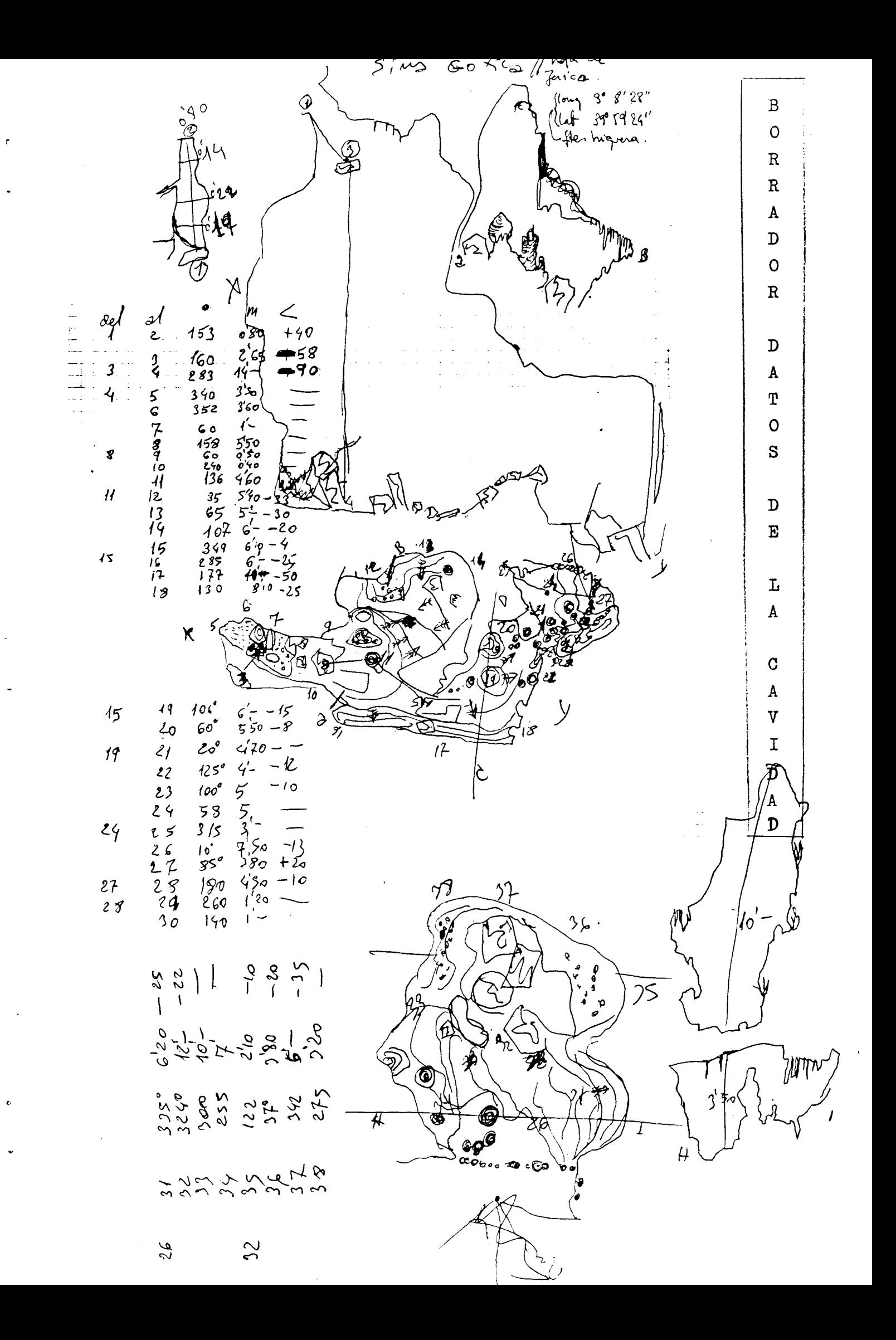

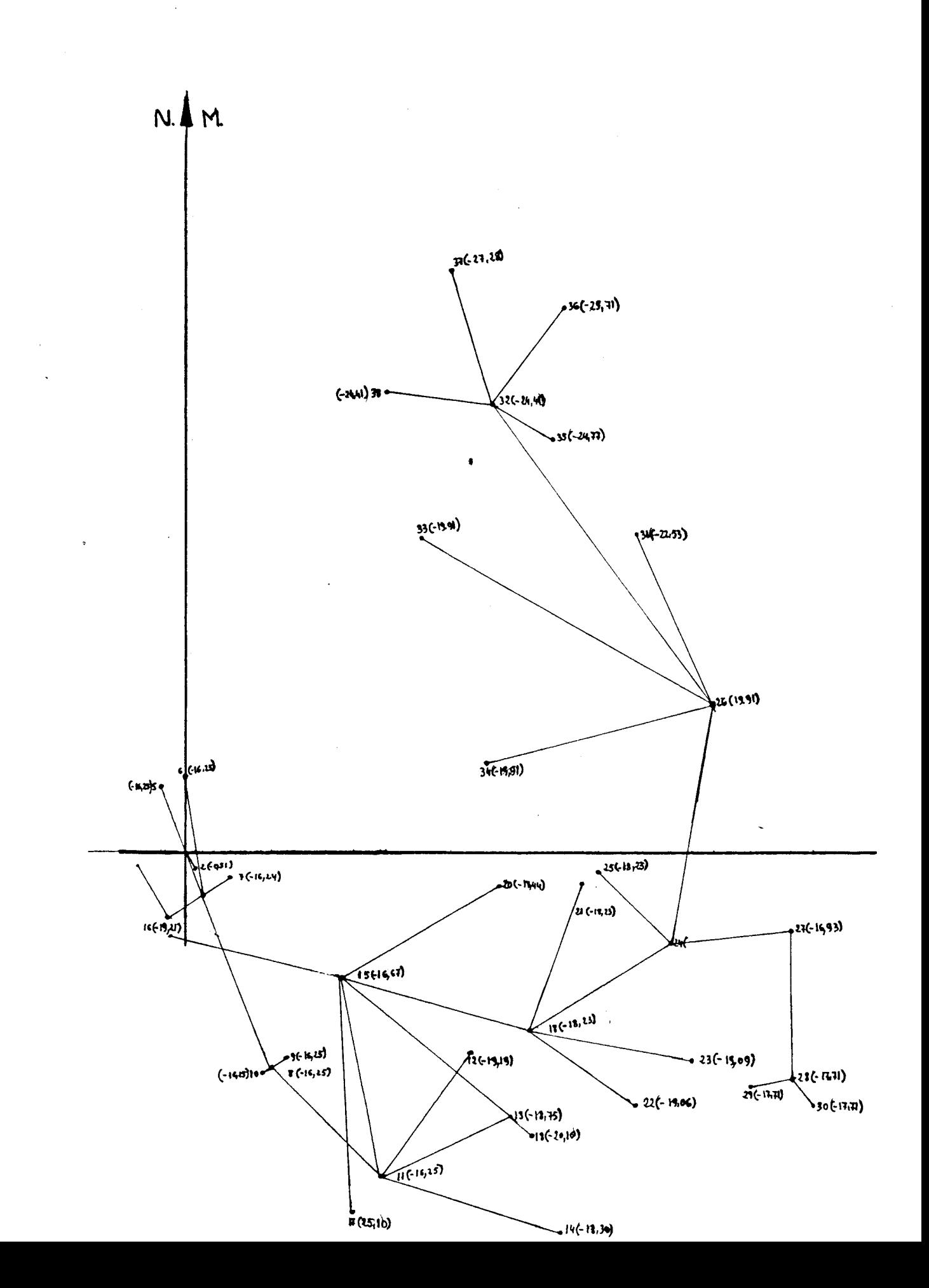

 $\mathbf{r}$ 

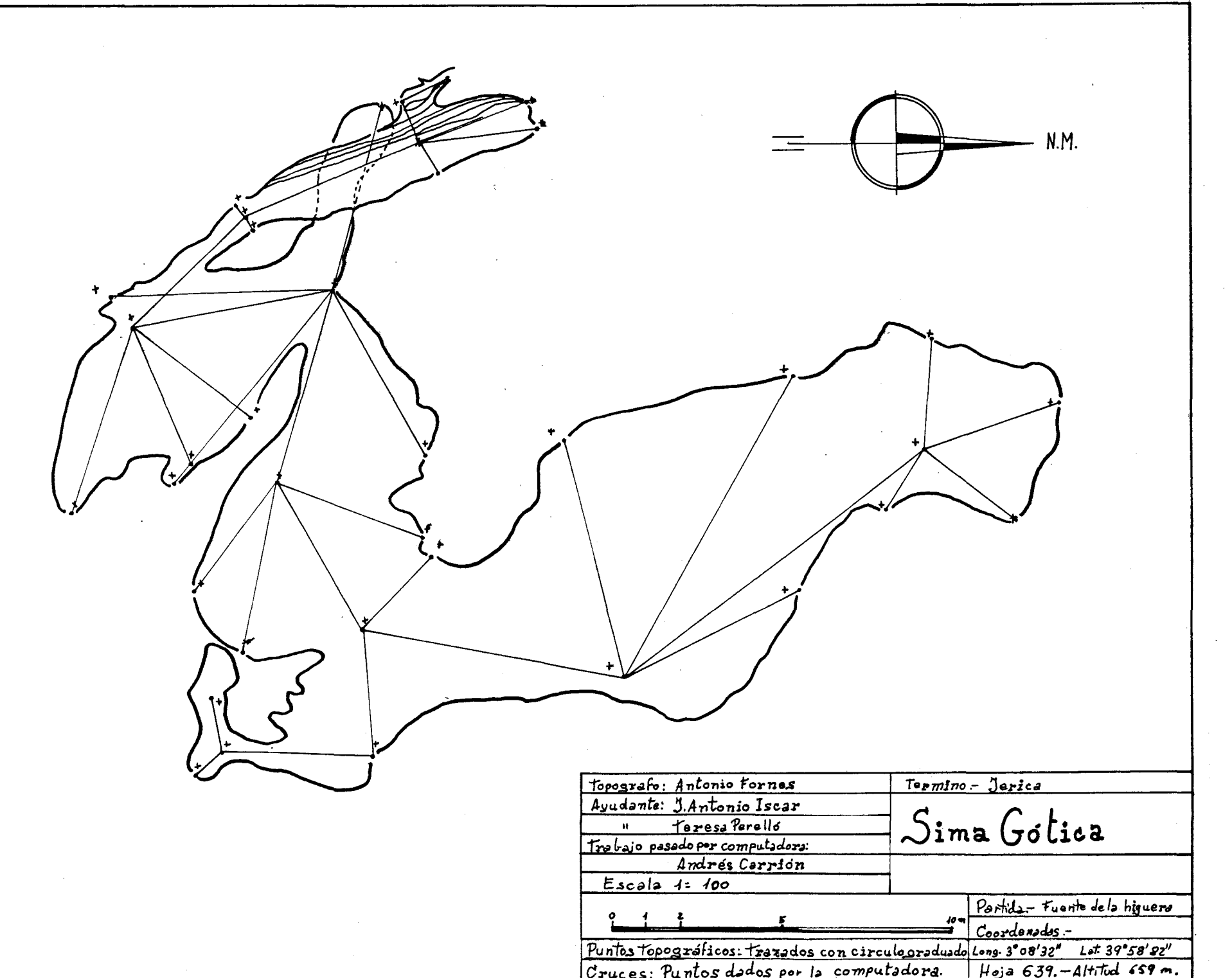

 $\mathcal{A}^{\mathcal{A}}$ 

 $\label{eq:2.1} \frac{1}{\sqrt{2\pi}}\int_{0}^{\infty}d\mu\left(\frac{d\mu}{d\mu}\right) d\mu$ 

 $\sim 10^7$ 

 $\sim 10^{-1}$ 

# **S.E.** LA SENYERA

繁荣

VALENCIA